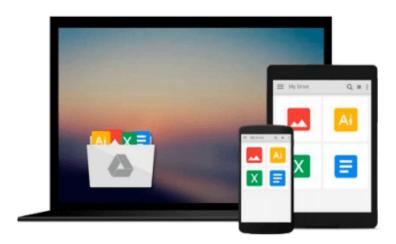

# Mining eBay Web Services: Building Applications with the eBay API

John Paul Mueller

Download now

Click here if your download doesn"t start automatically

## Mining eBay Web Services: Building Applications with the eBay API

John Paul Mueller

Mining eBay Web Services: Building Applications with the eBay API John Paul Mueller Improved Speed, Accuracy, and Convenience—Yours for the Taking

eBay is continuously improving the features it offers buyers and sellers. Now, the biggest improvements are ones you can build for yourself.

Mining eBay Web Services teaches you to create custom applications that automate buying and selling tasks and make searches more precise. Do you have dozens of items to sell? You can prepare complete descriptions and terms and submit them all with one click. Are you searching for an item with special purchasing or shipping conditions? You can't do this manually, but your custom application can. Would you benefit from charting your buying and selling trends? This book shows you how to mine and organize information that simply isn't available otherwise.

All by itself, the improvement in speed will dwarf anything you've experienced—especially if you connect to eBay via dial-up. But speed is just one piece of an entirely new way of navigating the eBay marketplace. Here's a little of what you'll find covered inside:

- Creating new listings in bulk and automatically submitting them
- Getting all the facts you need about an item in one step
- Performing searches based on shipping or payment terms
- Completing tasks more quickly by working with locally stored eBay data
- Working with eBay's new authentication and authorization technology
- Ensuring the accuracy of your listings
- Quickly accessing buyer and seller information
- Using the new Java and SOAP interfaces
- Using calls to perform tasks not supported by the manual interface
- Charting trends in your buying and selling habits
- Tracking eBay listings with mobile devices
- Developing secure applications
- Automatically submitting feedback in batches

You'll learn to do all of this and more using the language of your choice: JavaScript, VBA, Visual Basic 6, Visual C++ 6, Visual Basic .NET, C#, PHP, or Java. You also get all the details on participating in various eBay developer programs, where everything you need as an individual is completely free.

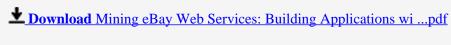

Download and Read Free Online Mining eBay Web Services: Building Applications with the eBay API John Paul Mueller

#### From reader reviews:

#### **Curtis Salas:**

This book untitled Mining eBay Web Services: Building Applications with the eBay API to be one of several books in which best seller in this year, this is because when you read this reserve you can get a lot of benefit on it. You will easily to buy that book in the book store or you can order it by using online. The publisher of the book sells the e-book too. It makes you more easily to read this book, since you can read this book in your Smartphone. So there is no reason to your account to past this e-book from your list.

#### **Dustin Broach:**

Reading a reserve can be one of a lot of pastime that everyone in the world adores. Do you like reading book so. There are a lot of reasons why people enjoyed. First reading a book will give you a lot of new info. When you read a e-book you will get new information simply because book is one of several ways to share the information or even their idea. Second, examining a book will make anyone more imaginative. When you looking at a book especially fiction book the author will bring someone to imagine the story how the character types do it anything. Third, you can share your knowledge to some others. When you read this Mining eBay Web Services: Building Applications with the eBay API, you are able to tells your family, friends and also soon about yours guide. Your knowledge can inspire others, make them reading a reserve.

#### Kristin Walker:

Spent a free time for you to be fun activity to accomplish! A lot of people spent their down time with their family, or their particular friends. Usually they undertaking activity like watching television, about to beach, or picnic inside park. They actually doing same thing every week. Do you feel it? Do you need to something different to fill your current free time/ holiday? Could possibly be reading a book can be option to fill your free of charge time/ holiday. The first thing you will ask may be what kinds of book that you should read. If you want to try look for book, may be the e-book untitled Mining eBay Web Services: Building Applications with the eBay API can be great book to read. May be it is usually best activity to you.

#### Willie Coffey:

Your reading 6th sense will not betray you, why because this Mining eBay Web Services: Building Applications with the eBay API reserve written by well-known writer whose to say well how to make book which might be understand by anyone who else read the book. Written within good manner for you, still dripping wet every ideas and producing skill only for eliminate your current hunger then you still hesitation Mining eBay Web Services: Building Applications with the eBay API as good book but not only by the cover but also through the content. This is one publication that can break don't ascertain book by its handle, so do you still needing another sixth sense to pick this particular!? Oh come on your reading through sixth sense already alerted you so why you have to listening to a different sixth sense.

Download and Read Online Mining eBay Web Services: Building Applications with the eBay API John Paul Mueller #7QNZ8JDMALO

### Read Mining eBay Web Services: Building Applications with the eBay API by John Paul Mueller for online ebook

Mining eBay Web Services: Building Applications with the eBay API by John Paul Mueller Free PDF d0wnl0ad, audio books, books to read, good books to read, cheap books, good books, online books, books online, book reviews epub, read books online, books to read online, online library, greatbooks to read, PDF best books to read, top books to read Mining eBay Web Services: Building Applications with the eBay API by John Paul Mueller books to read online.

### Online Mining eBay Web Services: Building Applications with the eBay API by John Paul Mueller ebook PDF download

Mining eBay Web Services: Building Applications with the eBay API by John Paul Mueller Doc

Mining eBay Web Services: Building Applications with the eBay API by John Paul Mueller Mobipocket

Mining eBay Web Services: Building Applications with the eBay API by John Paul Mueller EPub